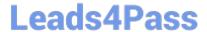

# C\_TADM\_22Q&As

SAP Certified Technology Consultant - SAP S/4HANA System Administration

# Pass SAP C\_TADM\_22 Exam with 100% Guarantee

Free Download Real Questions & Answers PDF and VCE file from:

https://www.leads4pass.com/c\_tadm\_22.html

100% Passing Guarantee 100% Money Back Assurance

Following Questions and Answers are all new published by SAP Official Exam Center

- Instant Download After Purchase
- 100% Money Back Guarantee
- 365 Days Free Update
- 800,000+ Satisfied Customers

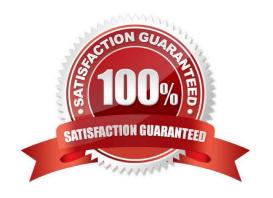

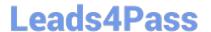

# **QUESTION 1**

Which of the following background jobs has the highest priority?

- A. Class A job without a target server
- B. Class C job with a target server
- C. Class C job without a target server
- D. Class A job with a target server

Correct Answer: D

# **QUESTION 2**

Which actions can be performed with the Software Update Manager (SUM) for an AS ABAP-based SAP system?

Note: There are 3 correct answers to this question.

- A. Applying an SAP kernel patch
- B. Applying a SPAM/SAINT update
- C. Correcting software information via a CISI run
- D. Installing an SAP Host Agent
- E. Setting up the Transport Management System (TMS)

Correct Answer: BDE

#### **QUESTION 3**

What is the correct sequence of the following four steps when you restart the SAP HANA database system?

- A. Row tables are loaded into memory. Column tables are loaded. Open transactions are recovered. Aborted transactions are rolled back.
- B. Aborted transactions are rolled back. Open transactions are recovered. Row tables are loaded into memory. Column tables are loaded.
- C. Row tables are loaded into memory. Open transactions are recovered. Aborted transactions are rolled back. Column tables are loaded.
- D. Aborted transactions are rolled back. Row tables are loaded into memory. Open transactions are recovered. Column tables are loaded.

Correct Answer: C

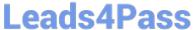

#### **QUESTION 4**

|           | and |
|-----------|-----|
| services? |     |
|           |     |

- A. dev\_jstart
- B. dev\_icm
- C. std\_server.out
- D. jvm\_bootstrap.out

Correct Answer: C

# **QUESTION 5**

You want to set up a printer locally on a Microsoft Windows-based AS ABAP. Which host spool access method must you use?

- A. L
- B. U
- C. G
- D. C

Correct Answer: D

# **QUESTION 6**

From top to bottom, what is the hierarchy of the NetWeaver Administrator (NWA)?

- A. Work Set Work Center Function
- B. Work Center Function Work Set
- C. Work Center Work Set Function
- D. Function Work Center Work Set

Correct Answer: C

# **QUESTION 7**

You want to configure the TMS QA Approval procedure for an AS ABAP-based system landscape. Which approval steps can you choose? Note: There are 3 correct answers to this question.

A. To be approved by request owner

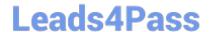

# https://www.leads4pass.com/c\_tadm\_22.html

2024 Latest leads4pass C\_TADM\_22 PDF and VCE dumps Download

- B. To be approved by developer
- C. To be approved by system administration
- D. To be approved by project manager
- E. To be approved by department

Correct Answer: ACE

# **QUESTION 8**

What is the definition of "Transport Group" in Transport Management System (TMS)?

- A. A collection of systems that are assigned to the same transport target group
- B. A collection of systems that share the same transport directory
- C. A collection of systems that are connected by transport routes
- D. A collection of systems that are controlled by the same transport domain controller

Correct Answer: B

# **QUESTION 9**

When performing a standard SAP HANA database system installation, which users will be created or validated during that installation?

Note: There are 2 correct answers to this question.

- A. SYSTEM
- B. SAP
- C. crypt
- D. Sapadm

Correct Answer: AC

# **QUESTION 10**

What is the purpose of the SAP HANA secure user store (hdbuserstore)? Note: There are 2 correct answers to this question.

- A. To store connection information on the SAP HANA XS advanced engine
- B. To configure an SAP HANA auto-restart for fault recovery
- C. To store connection information on the SAP HANA database client

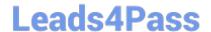

# https://www.leads4pass.com/c\_tadm\_22.html

2024 Latest leads4pass C TADM 22 PDF and VCE dumps Download

D. To configure failover support in a 3-tier scenario

Correct Answer: CD

#### **QUESTION 11**

What are prerequisites for enabling communication between a standalone SAP Web Dispatcher and an AS ABAP-based SAP system?

Note: There are 2 correct answers to this question.

- A. Identification of the HTTP port of the ABAP message server
- B. Activation of ICF service /sap/public/icf\_info/icr\_groups
- C. Identification of the HTTP port of the PAS instance\\'s ICM process
- D. Activation of ICF service /sap/public/ping

Correct Answer: AB

# **QUESTION 12**

In an AS ABAP-based SAP system, a user performs the second dialog step in a dialog transaction.

The dialog work process used in the first dialog step is occupied by a different user. What happens with this second user request?

- A. The dialog work process that handled the first dialog step performs a rollout to handle the request.
- B. The request is processed asynchronously by an update work process.
- C. The request remains in the request queue until the dialog work process that handled the first dialog step is free again.
- D. The request is processed by a different free dialog work process.

Correct Answer: D

# **QUESTION 13**

Which tasks can you perform when using the SAP HANA database lifecycle manager (HDBLCM) from the SAP HANA installation media?

Note: There are 2 correct answers to this question.

- A. Rename the SAP HANA database system.
- B. Extract the SAP HANA database system components.
- C. Uninstall the SAP HANA database system and its components.

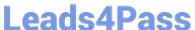

D. Update the SAP HANA database system and its components

Correct Answer: BD

# **QUESTION 14**

Which instances have processes that establish a connection to the database of an SAP system?

Note: There are 2 correct answers to this question.

- A. Enqueue Replication Server
- B. Primary Application Server
- C. Additional Application Server
- D. Central Services

Correct Answer: BC

# **QUESTION 15**

You want to perform rapid activation for SAP Fiori. In what order should you run the task lists?

A. 1. SAP\_GW\_FIORI\_ERP\_ONE\_CLNT\_SETUP

2.

SAP\_FIORI\_FOUNDATION\_S4

3.

SAP\_FIORI\_CONTENT\_ACTIVATION

B. 1. SAP\_FIORI\_FOUNDATION\_S4

2.

SAP\_GW\_FIORI\_ERP\_ONE\_CLNT\_SETUP

3.

SAP\_FIORI\_CONTENT\_ACTIVATION

C. 1. SAP\_GW\_FIORI\_ERP\_ONE\_CLNT\_SETUP

2.

SAP\_FIORI\_CONTENT\_ACTIVATION

3.

SAP\_FIORI\_FOUNDATION\_S4

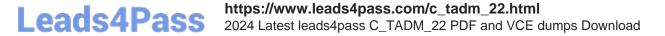

- D. 1. SAP\_FIORI\_FOUNDATION\_S4
- 2. SAP\_FIORI\_CONTENT\_ACTIVATION
- 3. SAP\_GW\_FIORI\_ERP\_ONE\_CLNT\_SETUP

Correct Answer: A

C TADM 22 VCE Dumps C TADM 22 Study Guide C TADM 22 Braindumps